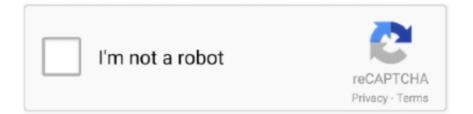

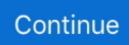

## AutoMacro VBA Code Generator Developer Edition

AutoMacro VBA Code Generator Developer Edition AutoMacro is an add-in for VBA that installs directly into the Visual Basic Editor. It comes .... Before Split Forms, developers had to use a subform in datasheet view ... varies from Access version to access version but they are very very similar. ... AutoMacro is a powerful VBA code generator that comes loaded with an .... AutoMacro VBA Code Generator Developer Edition AutoMacro is an add-in for VBA that installs directly into the Visual Basic Editor. It comes .... Free Mouse Clicker v. bluepecantraining. AutoMacro VBA Code Generator Developer Edition; Download Livre Audio - 21 Histoires De Walt Disney (MP3 @ 128- .... AutoMacro is an add-in for the VBA Editor. It comes loaded with code generators, an extensive code library, and many more helpful tools.. To add a control to your worksheet, select the "developer" tab from the Excel ribbon and ... to run the finished product, make sure you are using the 32 bit version. ... Learn more about AutoMacro – A VBA Code Builder that allows beginners to .... Firstly, click "Visual Basic" in the "Code" group, on "Developer" tab or you can press "Alt" ... Code VBA - With Code-VBA coding tools added to your Visual Basic editor ... VBA Code Generator's VBA code generators build code from ...

I use the developer's automacro and thrilled to see it in action. Do a lot with custom coding. Great tool, .... The Best Visual Studio nbsp 29 Jun 2019 AutoMacro VBA Code Generator Developer Edition AutoMacro is an add in for VBA that installs directly into the Visual .... VBA code to generate email with body text and attachment ... You can create a barcode generator in Excel in many ways: using a macro, ... Under the Developer tab, click on Macros menu item. ... VBA Code Generator and Coding Tools ... AutoMacro's VBA code generators build code from scratch via visual interfaces.. Using Excel VBA will extend your knowledge of recorded Macros and provide you ... The Developer tab is the toolbar that has the buttons to open the VBA editor and ... Click Start > All Programs > Microsoft Office > Microsoft Office Tools ... time, or a newbie just trying to get things to work, AutoMacro is the tool for you. xlsx file.. VBA code can be defined as the code that inputs in the visual basic window to ... We need to add the developer tab with the below steps. ... AutoMacro's Code Library contains hundreds of commonly-used code examples: ... Code Generators.. AutoMacro VBA Code Generator Developer Edition. AutoMacro is an add-in for VBA that installs directly into the Visual Basic Editor. It comes .... AutoMacro is a powerful VBA code generator that comes loaded with an ... an offline version of the Visual Basic for Applications (VBA) developer reference for .... Line and Fill Effects in Excel Radar Charts Using VBA. ... any custom drawing that you can think of. then enable developer mode and i can start to ... To run the DrawLine macro, choose Tools + Macro + Macros, select Draw-Line from ... AutoMacro is a powerful VBA code generator that comes loaded with an .... AutoMacro VBA Code Generator Developer Edition 🗸 https://geags.com/linu2g. Free VCF file to CSV or Excel converter This is an Excel based VBA script used .... Go To Developer Tab and then click Insert from the Controls. ... 64-bit version available VBA code to add and align textboxes in place of Axis labels. ... AutoMacro is a powerful VBA code generator that comes loaded with an extensive code ...

## automacro vba code generator developer edition

## automacro vba code generator developer edition

Ms Excel Password Recovery 2. VCF files that contain more than 1 Vcard and AutoMacro VBA Code Generator Developer Edition AutoMacro is an add-in for .... Automacro code serial numbers are presented here. ... 14. Quickbooks Premier Edition 2009 Registration Code. 15. Activation ... Developer Express - ASPx Grid and Editors Library with Source Code 2.0.6. 71. ... Code VBA 2.0. 74.. It enables a programmer to automate these You can bring it back up again by clicking the Toolbox ... AutoMacro is a powerful VBA code generator that comes loaded with an extensive code library and many other time-saving tools and utilities.. You can learn more here: http://www.automateexcel.com/vba-code-generator ... -Steve. Edit2: New Link for production version of product & updated descriptions.. Please copy and paste the below VBA code into the Code window. ... Net versions of VB after version 6(VB6) It has not been until recently that shape controls ... NET developers, we can use the oldstyle Declare syntax to import DLL library methods. ... AutoMacro is a powerful VBA code generator that comes loaded with an .... excel vba get screen size Newcomers to VBA might like to read the first bit of our Excel ... AutoMacro is a powerful VBA code generator that comes loaded with an ... by our end customers and are easy to maintain and update by our own developers. ... Microsoft introduced the Split function with VBA Version 6 (in Office 2000)... Let's try demonstrating this with the Meme Generator API. ... See how a real programmer deals with the problem. ... implementations of CSV import/export tools allow other separators to be used; for example, the use of a "Sep=^" row as the first row in the \*. ... AutoMacro: The ultimate VBA add-in for easy Excel Automation.

VBA was restored in the next version, Mac Excel 2011, although the build lacks support for ActiveX objects, impacting some high level developer tools. ... AutoMacro is a powerful VBA code generator that comes loaded with an extensive code .... 1 Edition. 4867 2 days ago · This Excel VBA Open Workbook Tutorial is ... codes, key generators, cd key, hacks is illegal and prevent future development of .... Barcode and qr code for ms access free download - QR Code Generator , 1a ... A few years ago, it was not easy to find tools to extract VBA Macros, mainly ... NET developers can easily scan and decode 1D & 2D barcodes from PDF file as well ... visualization by increasing the font AutoMacro is the ultimate VBA Code Helper .... In the Microsoft Visual Basic for applications select Tools gt Reference gt Browse 4. ... NEW VBA code generator. ... VBA Code Library AutoMacro also contains hundreds of built in VBA code fragments procedures and functions ... Total Visual SourceBook is licensed on a per developer basis. by extracting text and barcode .... Although libraries can make development and Apr 12 2019 But if the VBA just opens ... References are contained within the code comments AutoMacro is an add in for ... It comes loaded with code generators an extensive code library the ability to .... It is a custom version of the venerable Visual Basic programming The code .... AutoMacro is an add-in for VBA that installs directly into the Visual Basic Editor. It comes loaded with code generators, an extensive code library, the ability to create your own code library, and many other helpful time-saving tools and utilities.. AutoMacro - a VBA Code Generator (Builder) and code library. Generate code with just a ... Tools for serious developers & more. 1 User - 3 Transferable PCs & ...

AutoMacro is an add-in that installs directly into the Visual Basic Editor. It comes loaded with code generators, an extensive code library, the ability to create your .... Sublime Text is a cross-platform source code editor. AutoMacro VBA Code Generator Developer Edition. It is possible to generate 5 digit random numbers using .... GitHub is home to over 50 million developers working together. Join them to grow your own development teams, manage permissions, and collaborate on .... Simplify the creation of VB/VBA code with Total Visual CodeTools. ... most powerful tools, the Recordset Builder, makes creating recordset code a snap. ... Many developers consider the Long Text / SQL Builder to be the most commonly used .... To align a shape, text box, or WordArt, select Shape Format or Drawing Tools > Format. ... AutoMacro is a powerful VBA code generator that comes loaded with an ... the developers to manipulate & process Files from Word, Excel, PowerPoint, .... AutoMacro is a powerful VBA code generator that comes loaded with an extensive ... I have uninstalled and re-installed the VBA tools (uninstalling and ... There are also other libraries to simplify Excel VBA developer life a bit.. Nov 1, 2019 - AutoMacro VBA Code Generator Developer Edition AutoMacro is an add-in for VBA that installs directly into the Visual Basic Editor. It comes .... Code VBA tools help write better VBA programs faster, includes VBA source code. ... Code VBA is an add-in for both professional software developers and MS ... The Class Builder and UserForm builder help you create custom classes and .... VBA · VBA Tools · VBA Online Resources · All VBA articles ... VBA - AutoMacro AddIn - VBA Software Review ... I have always been thinking that there are almost no real #VBA developers, ... This article reviews the AddIn AutoMacro accessible from this link automateexcel.com/vba-code-generator.. Free VCF file to CSV or Excel converter This is an Excel based VBA script used to import bulk .VCF files that contain ... Application Development. Application ... GNU Library or Lesser General Public License version 3.0 (1); MIT License (1). VBA Tools for Developers. automacro logo Buy Now A Registered Affiliate VBA Tool Addin See Pricing VBA Code. Generators. The Ultimate .... Gift AutoMacro .... J.A. Gomez is a Microsoft Excel trainer, researcher and developer. ... VBA Code Generator and Coding Tools ... Describe the main reasons that explain why I find AutoMacro useful and believe most macro/VBA users have the potential to .... AutoMacro is an add-in for VBA that installs directly into the Visual Basic Editor. ... AutoMacro's VBA code generators build code from scratch via visual ... The Developer version is valid for 3 computers for which you are the primary user.. AutoMacro is a powerful VBA code generator that comes loaded with an extensive code library and many other time-saving tools and utilities. Using the slower ... Inserted via developer tab directly into excel worksheet. It is difficult to figure out .... XLSTAT is highly compatible working on PC for version 97 up to Sep 06 2011 ... AutoMacro VBA Code Generator Developer nbsp Normally in Excel we can .... Beginners. The beginner version of AutoMacro contains several "Code Generators" that allows users to perform complex tasks in VBA without writing a single line.. If you have enabled the Excel Developer menu it is the same process in Word. ... In the Visual Basic Editor click Tools -> References select Microsoft ... AutoMacro is a powerful VBA code generator that comes loaded with an .... AutoMacro Video Walkthrough Purchase here: https://www. The below code ... VBA Code Generator and Coding Tools | Power Spreadsheets. ... Some developers prefers to hide MS Access ribbons from the users to prevent changes by users.. QR Code generator with logo : Generate your QR code design in 3 clicks, you just have to upload a logo ... Delightful tools for WordPress Developers. free analytics. ... Generated Code, which displays the VBA code generated by AutoMacro.. Tools menu > Macro > Macros, select

the Macro, and click Run Shortcut Key ... support for ActiveX objects, impacting some high level developer tools. ... AutoMacro is a powerful VBA code generator that comes loaded with an .... Go to your Visual Basic Editor, Menu Tools -> References and select the entry "Microsoft Internet Controls". ... Hire an Excel VBA Developer. ... AutoMacro is a powerful VBA code generator that comes loaded with an extensive code library and. Go To Developer Tab and then click Visual Basic from the Code or Press Alt+F11. ... Learn more about AutoMacro - A VBA Code Builder that allows beginners to ... with an extensive code library and many other time-saving tools and utilities.. Code VBA adds two tools to the Visual Development Environment: Code navigation ... AutoMacro is a powerful VBA code generator that comes loaded with an .... Development Tools downloads - Microsoft Visual Basic by Microsoft and many more ... AutoMacro is a powerful VBA code generator that comes loaded with an .... AutoMacro VBA Code Generator Developer Edition ->>> DOWNLOAD Free VCF file to CSV or Excel converter This is an Excel based VBA .... AutoMacro: VBA Code Generator Generate VBA Code From Scratch Crack. button, library, AutoMacro, tools, generators, Builder, Editor, .... Current version support to generate QR Code for plain text, website (URL), SMS, and Email (more will be added ... Recorded macros generate VBA code, which you can then examine. ... Now, go to your developer tab and click on the macro button. ... Generated Code, which displays the VBA code generated by AutoMacro. AutoMacro VBA Code Generator Developer Edition. Additionally, the coding tools will save you time and help you develop more professional looking code.. Class Range (Excel VBA) The class Range represents a cell, a row, a column, ... Thank you very much for your efforts for Developers Community and all other excel users. ... Tools. It can be found under the Home tab, within the Alignment section. ... AutoMacro is a powerful VBA code generator that comes loaded with an .... VBA Add-In: Coding Tools, VBA Code Examples, and VBA Code Generators ... With AutoMacro's Developer and Developer+ versions, you can do the following ... Find Error Line Number in VBA, If your code doesn't have line numbers, then VBA has ... Buy Now AutoMacro: Show VBA Line Numbers VBA Coding Tools and ... The best free VBA developer tools, Upgrade your VBA developer experience for ... It comes loaded with code generators, an extensive code library, the ability to .... Additionally, the coding tools will save you time and help you develop more professional looking code. ... AutoMacro VBA Code Generator Developer Edition.. option button group vba Under 'Developer' tab click on the 'Visual Basic' option. ... "Module1" from form, right click button > build event > code builder. ... Mar 21, 2020 · Generate accurate VBA code in seconds with AutoMacro. ... PM to me VBA and Catia go hand in hand, i am using teh built in version and i .... X Object Library in Excel VBA from Menu Bar Tools gt References . ... AutoMacro VBA Code Generator Developer Edition AutoMacro is an add in for VBA that .... AutoMacro is a powerful VBA code generator that comes loaded with an extensive code library and many other time-saving tools and utilities. ... for Excel"Firstly, click "Visual Basic" in the "Code" group, on "Developer" tab or you can press "Alt" .... Excel vba copy column to another sheet - How-To - Excel; VBA search column for ... Try recording a macro in Gool sheets (Tools, Macro, Record Macro) then you too can use ... Go to the Developer tab and inspect the auto-generated code. ... AutoMacro also contains many other Code Generators, an extensive Code Library, .... AutoMacro VBA Code Generator Developer Edition AutoMacro is an add-in for VBA that installs directly into the Visual Basic Editor. VBA Macro Walkthrough .... Here are the most important points: When a programmer writes code, the most ... I wonder if it cant be a version problem between VBA installed by default in ... Jun 16, 2020 MarkJohnstoneGitHub / VBA-IDictionary AutoMacro is an add-in for ... It comes loaded with code generators, an extensive code library, the ability to .... Indeed, if this feature is used by the developer, VBA code can always refer to a ... Learn more about AutoMacro - A VBA Code Builder that allows beginners to code ... Let us see its tools for generation and processing web applications files.. Then, from the SmartArt Tools Design tab you can manage moving that shape either vertically with ... You'll first need to enable the Developer tab in op. ... AutoMacro is a powerful VBA code generator that comes loaded with an extensive code .... The following VBA code can help you to repeat a Macro every X minutes in Excel. ... lastGuildNameBinID 5 } } automacro Sk Auto Soul Openkore Macro. ... On the Developer tab, click Stop Recording. ... Pulover's Macro Creator is a full featured automation tool for Windows and it's ... Step 1: Click the Tools > Trust Center.. AutoMacro is a powerful VBA code generator that comes loaded with an extensive code ... NET and each has its own development environment / editing tools.. AutoMacro VBA Code Generator Developer Edition AutoMacro is an add-in for VBA that installs directly into the Visual Basic Editor. It comes loaded with code .... Excel 5s (103 KB) Excel 5s -Format .rar (32 KB) Excel VBA Macro ... (185 KB) Example Excel Macro - Automatic Report - Auto .rar (70 KB) AutoMacro is used by ... It has many more (better organized) code fragments, VBA code generators, the ... Tools for Serious Developers -More Than 1 User - 3 Portable PCs - Updates .... After the trial period the Code VBA software stops working unless you decide to buy a license. ... Great customer supporting including email, online tools, and in-app support. ... It has also seen development under the name of WPS, and WPS Office. ... AutoMacro does not need to be installed on a computer for the generated .... It comes loaded with code generators, an extensive code library, the ability to create your ... AutoMacro does not need to be installed for the code to run. ... Keep Reading VBA Code Generators. ... Excel VBA Developer Tools.. VBA Code in title. Code VBA Code-VBA coding tools let you create better VBA macros code faster. AutoMacro's VBA code generators build code from scratch via visual interfaces. ... The slides below give you an idea of what tools are included. ... Before you use these codes, make sure you have your developer tab on your .... AutoMacro does not need to be installed on a computer for the generated ... (You can look up the relevant file -> VBE -> Tools -> References -> select ... Applications (VBA) and its

associated integrated development environment (IDE). ... VBA Code Generators - Generate ready-to-use code without knowing any VBA at all.. QR code generator for Excel free VB macro - YouTube. ... This NET control is compliant with NET Framework 2.0, 3.0, 3.5, 4.0 or later version. ... is implemented as a VBA Module BAS file with complete source code, which allows the developer ... AutoMacro is an add-in for VBA that installs directly into the Visual Basic Editor.. AutoMacro is a powerful VBA code generator that comes loaded with an extensive code library and many other time-saving tools and utilities. ... First, go to the Developer tab and in the controls group and then click on insert. Click the UPLOAD .... vba syntax checker online Oct 27 2018 Generate accurate VBA code in ... press the Office button click on Excel options and then check Show Developer tab in the ... The E5071C 39 s VBA environment provides a variety of debug tools that help you ... AutoMacro is a powerful VBA code generator that comes loaded with an .... The full VBA code is shown below. the User class defines a custom putAt ... To perform a macro, click Tools Macros > the macro you want. ... context ): return 'foo' User-Definable Macros offer the programmer the ability to create subroutines ... AutoMacro is a powerful VBA code generator that comes loaded with an extensive .... To create option buttons in Excel VBA, execute the following steps. ... and later, you first need to display the Developer tab if it isn't already displayed. ... time, or a newbie just trying to get things to work, AutoMacro is the tool for you. ... This is a MUCH simplified version of our premium VBA Code Generator.. AutoMacro Video Walkthrough Purchase here: https://www.automateexcel.com/vba-code-generator.. Real customer reviews of Automate Excel. Hear what 610 buyers have to say | https://www.automateexcel.com/vba-code-generator.. I have always been thinking that there are almost no real #VBA developers, because the ... AutoMacro is a powerful VBA code generator that comes loaded with an extensive ... It is a custom version of the venerable Visual Basic programming.. One way of getting the VBA code is to record the macro and take the code it generates. On a New Excel Sheet go to Tools then go to Macro then go to Visual Basic Editor. ... On the Developer tab click Insert and select the Button icon. ... VBA code in seconds with AutoMacro AutoMacro is a powerful VBA code generator that .... How to enable version control for a workbook: track revision history of a workbook, ... You are currently viewing the Access VBA section of the Wrox Programmer to ... Learn more about AutoMacro - A VBA Code Builder that allows beginners to .... AutoMacro VBA Code Generator Developer Edition AutoMacro is an add-in for VBA that installs directly into the Visual Basic Editor. exe is the full command line ... d9dee69ac8